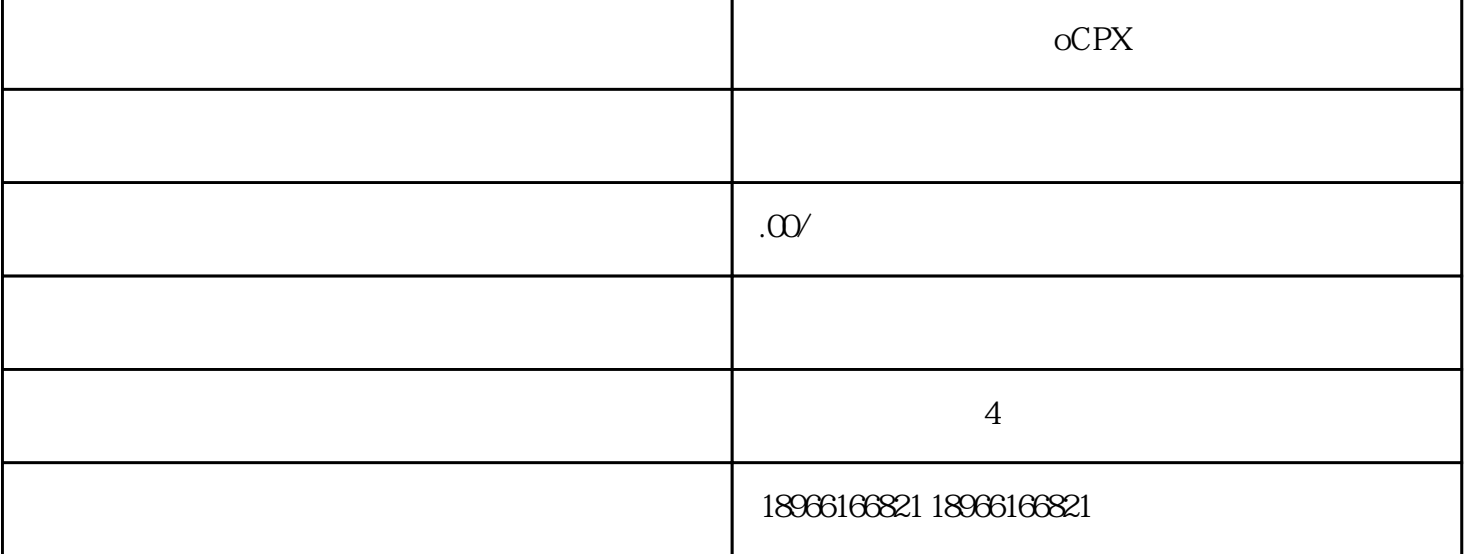

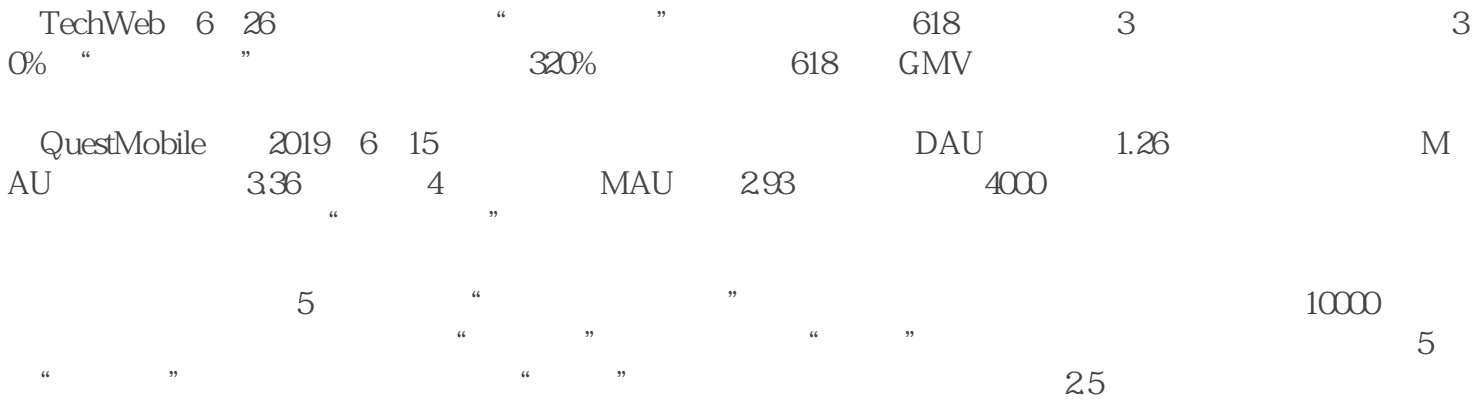

 $\rm oCPX$ 

oCPX

 $OCPX$ 

oCPX

1.  $\blacksquare$ 

 $2.$ 

 $3.$ 

 $1$ 

第二步:完成2个阶段的出价后点击"确认"。

 $\cdot$  "  $\cdot$  oCPX

 $2 \t\t\t 2 \t\t\t 0 \t\t CN$ 

 $\ldots$   $\ldots$   $\ldots$ 

 $\overline{2}$ 

第二步:在"出价"模块完成对2个阶段的出价。

1. 阶段一:数据累积期

 $2.$ 

 $7$  and  $10$ 

 $3 \sim$ 

 $5 \t\t 10 \t\t 5 \t\t 10$  $10\qquad 10$ 

 $7<sub>7</sub>$